## المصطلحات الانجليزية لمقرر الأساليب الكميه في الإدارة

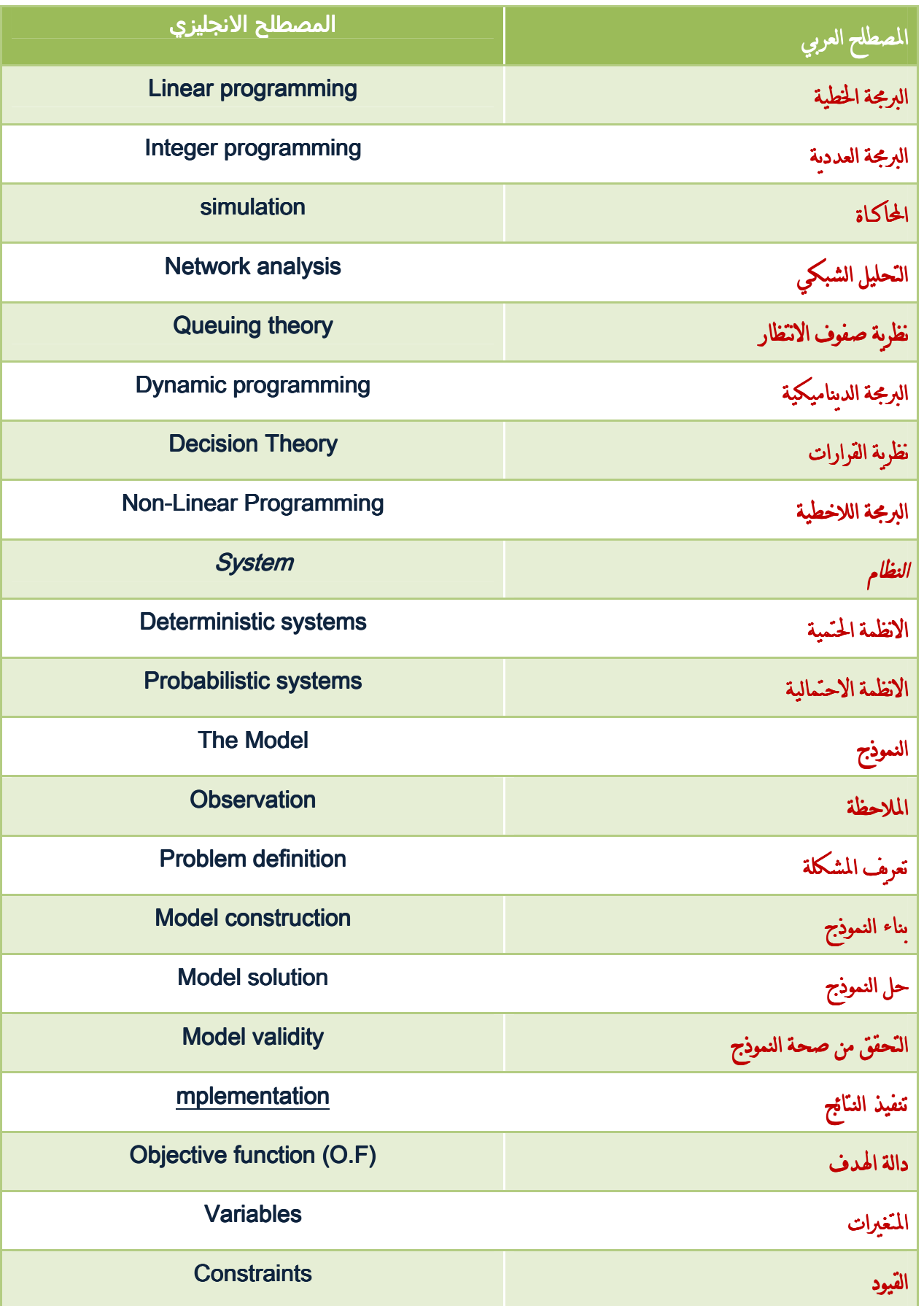

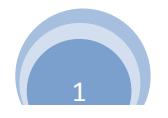

تمنياتي لكم بالتوفيق والنجاح أختكم :كاتمةالعبرات منتديات إنتساب entsab.com

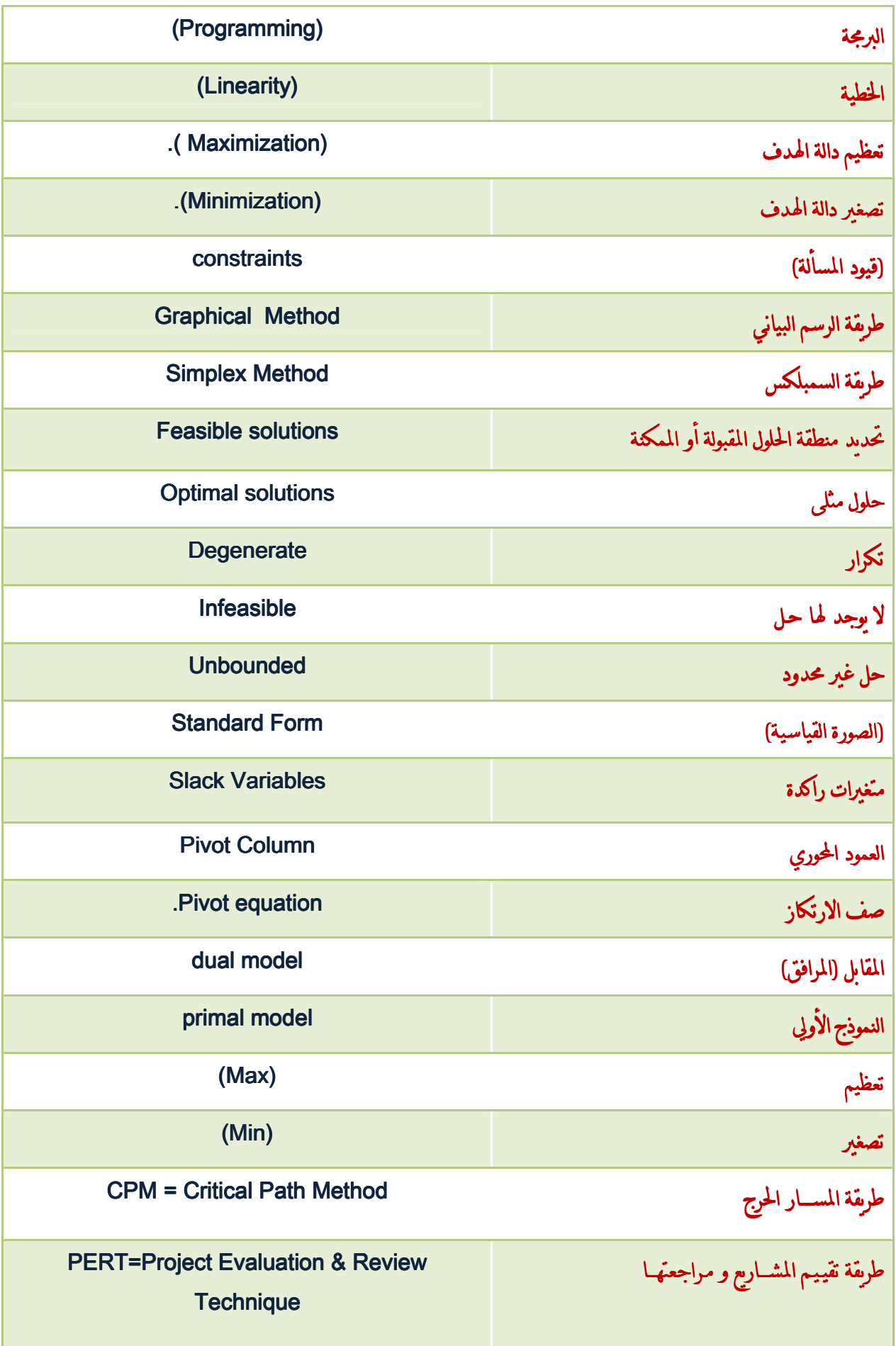

2

تَنيات<del>ي لَكم بالتَوفيق والنحاح أختكم</del> :كاتمةالعبرات مسديات إنتساب entsab.com

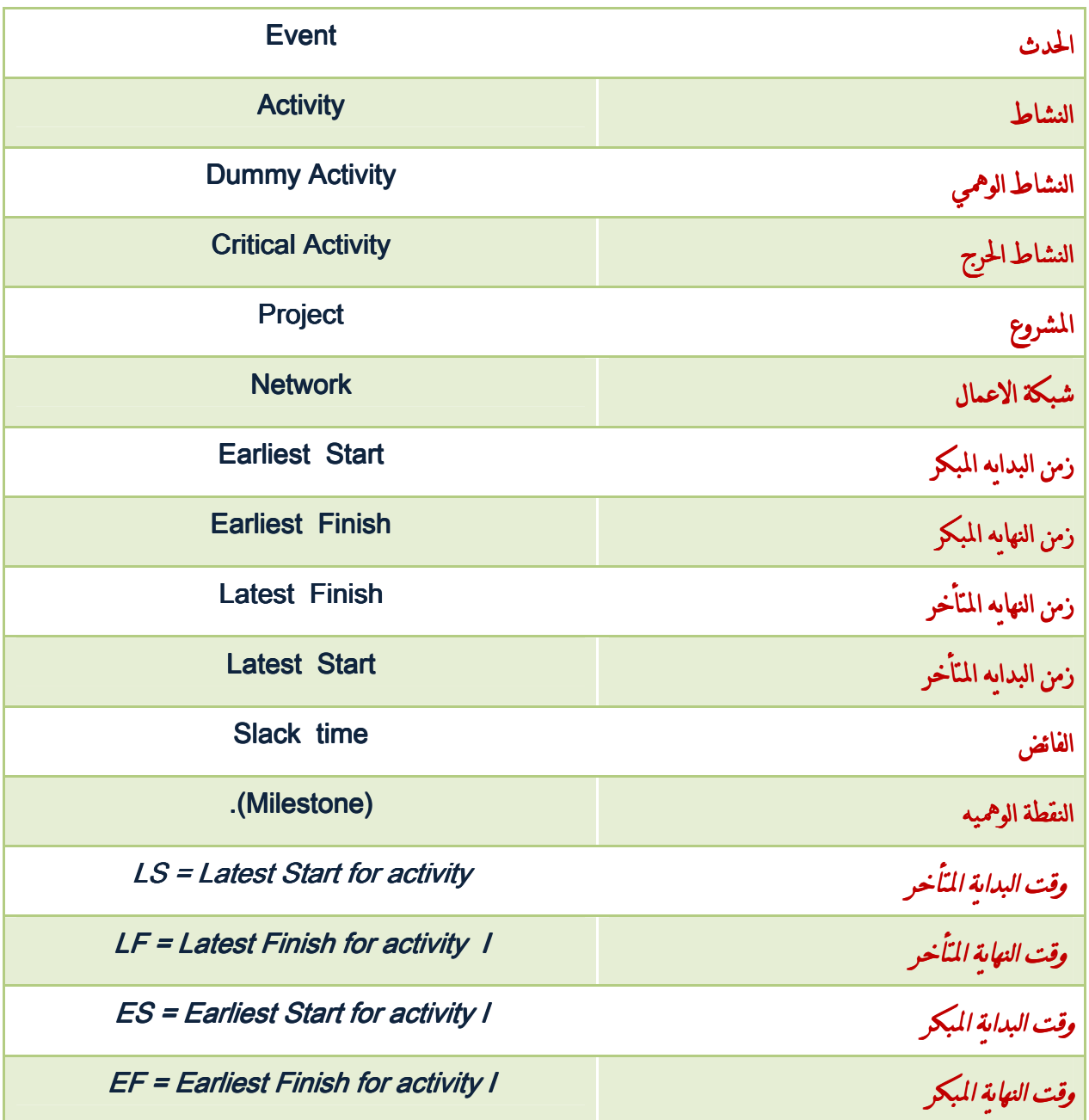

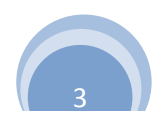